# **Photoshop Elements 10 User Guide**

If you ally infatuation such a referred **Photoshop Elements 10 User Guide** ebook that will come up with the money for you worth, acquire the entirely best seller from us currently from several preferred authors. If you desire to droll books, lots of novels, tale, jokes, and more fictions collections are afterward launched, from best seller to one of the most current released.

You may not be perplexed to enjoy all book collections Photoshop Elements 10 User Guide that we will very offer. It is not more or less the costs. Its just about what you craving currently. This Photoshop Elements 10 User Guide, as one of the most involved sellers here will no question be in the course of the best options to review.

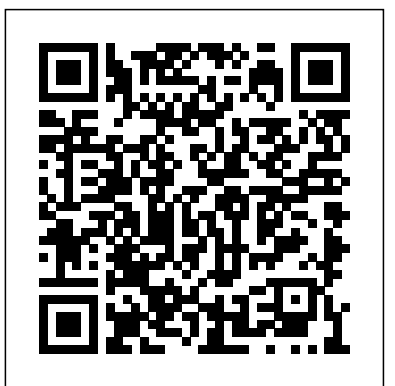

#### *Adobe PHOTOSHOP ELEMENTS 10 Manuals and User Guides ...*

Photoshop Elements 10: The Missing Manual [Barbara Brundage] on Amazon.com. \*FREE\* shipping on qualifying offers. Elements 10 offers much of Photoshop's power without the huge price tag. It's a great tool for most image-editing buffs—whether you're a photographer

Photoshop Elements 10 user manual? Jaymak79. Apr 01, 2012. Well, I'm still new so hopefully I can ask a few dumb questions before the pros start to pass me over. Isthere a manual for Elements 10? I've looked everywhere and yes I know there's help when on 10 and I have seen lots of youtubes and all that. But I like a manual, photoshop Elements 10 Essential Training - lynda.com the kind that says ...

### *Solved: Photoshop Elements 10 user manual? - Adobe Support ...*

We have been using Elements 6, and we plan to upgrade to Elements 10 for the forthcoming year. Therefore I ordered "Photoshop Elements 10 - the Missing Manual" My review of this book can be very brief. It is, quite simply, THE BEST ! Every user of ANY version of

# Photoshop Elements should have it.

### *Photoshop Elements 10: The Missing Manual: Barbara ...*

*ADOBE PHOTOSHOP ELEMENTS 2 USER MANUAL Pdf Download.*

The Muvipix.com Guide to Adobe Photoshop Elements 2020: The tools in Adobe's amazing photo editing program and how to use them

#### Photoshop User Guide - Adobe Inc.

Help for older versions for Adobe Photoshop Elements. List of archived Adobe Photoshop Elements user guides (PDFs) for previous versions (Photoshop Elements versions 7 through 14).

Help for older versions of Adobe Photoshop Elements

Photoshop Elements, based on the professional image-editing standard Adobe Photoshop, is designed with Innovative Help features and easy-to-understand commands so you can get up to speed quickly. This Reviewer's Guide is designed to give you a hands-on overview of Photoshop Elements 2.0, with

Download Adobe Photoshop Elements 10 manual PDF | MAT

- [Voiceover] Hi I'm Jan Kabili and this is Photoshop Elements 10 Essential Training. This course covers the ins and outs of photoshop elements 10 for editing, organizing, and sharing your digital photos. I'll start by showing you how to bring your photos into elements organizer.

#### Amazon.com: adobe photoshop elements manual

View online Use manual for Adobe PHOTOSHOP ELEMENTS 10 Software or simply click Download button to examine the Adobe PHOTOSHOP ELEMENTS 10 guidelines offline on your desktop or laptop computer.

Use the Adobe Photoshop User Guide to develop your skills and get step by step instructions. Choose your topic from the left rail to access articles and tutorials or get started below.

Mac<sup>®</sup> OS 9.1, 9.2.x, OS X 10.1.3 through 10.1.5 Adobe ...

Photoshop Elements 10 User Guide

ADOBE PHOTOSHOP ELEMENTS MANUAL Pdf Download.

Post questions and get answers from experts ...

#### **Photoshop Elements User Guide - Adobe**

Get started with Adobe Photoshop Elements. Find tutorials, the user guide, answers to common questions, and help from the community forum. **Download Adobe Photoshop Elements | 2020, 2019**

PHOTOSHOP ELEMENTS 10; Adobe PHOTOSHOP ELEMENTS 10 Manuals Manuals and User Guides for Adobe PHOTOSHOP ELEMENTS 10. We have 1 Adobe PHOTOSHOP ELEMENTS 10 manual available for free PDF download: Use Manual

#### Photoshop Elements 10 User Guide

Access direct download links to download Photoshop Elements 2020 and 2019. Photoshop Elements. Learn & Support Get Started User Guide Tutorials Free Trial Buy Now Download Adobe Photoshop Elements | 2020, 2019. Search. Photoshop Elements User Guide Select an article: Select an article: On this page. Read before you download; Adobe Photoshop ...

Adobe PHOTOSHOP ELEMENTS 10 Software Use manual PDF View ...

Learn to use the Adobe Photoshop Elements tools in a fun, easy tutorial. Covers all the basic tools and show how to use them. Tutorial on Photoshop Elements 10 for beginner - Layering

Adobe Photoshop Elements Learn & Support

where do I find the manual for adobe photoshop elements 15

# **Amazon.com: Customer reviews: Photoshop Elements 10: The ...**

Adobe PHOTOSHOP ELEMENTS 10 Manuals & User Guides. User Manuals, Guides and Specifications for your Adobe PHOTOSHOP ELEMENTS 10 Software. Database contains 1 Adobe PHOTOSHOP ELEMENTS 10 Manuals (available for free online viewing or downloading in PDF): Use manual .

#### Photoshop - Free Pdf Manuals Download

Download Adobe Photoshop Elements 10 manual. The Photoshop Elements 10 software helps you edit photos using powerful and easy to use options and share them via print, the web, Facebook and others. Live in the moment knowing that you can easily turn ordinary snapshots into stunning pictures. You'll get the perfect shot.

Tutorial on Photoshop Elements 10 for beginner - Layering

Manual is suitable for 1 more product: PHOTOSHOP ELEMENTS 10. Table Of Contents ... ADOBE PHOTOSHOP ELEMENTS 2 User Manual (264 pages) Manual is suitable for 1 more product: Photoshop Elements 2.0. Table Of Contents ...

ADOBE PHOTOSHOP ELEMENTS User Guide Adds texture to an image by simulating To use the Trace Contour ?lter: Grain different kinds of grain—regular, soft, sprinkles, Choose Filter > Stylize > Trace Contour, or use clumped, contrasty, enlarged, stippled, horizontal, the Filters palette to apply the Trace Contour ?lter.